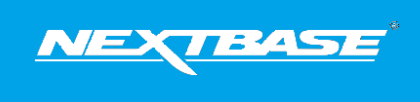

The following upgrade instructions are in relation to updating the firmware by copying an update file to the SD card via the supplied USB cable. Our Dash Cams can also be updated via ou[r My Nextbase Connect ®](https://nxtb.se/app) mobile app (Wi-Fi cameras only) and My Nextbase Player <sup>®</sup> (NBDVR222 and above).

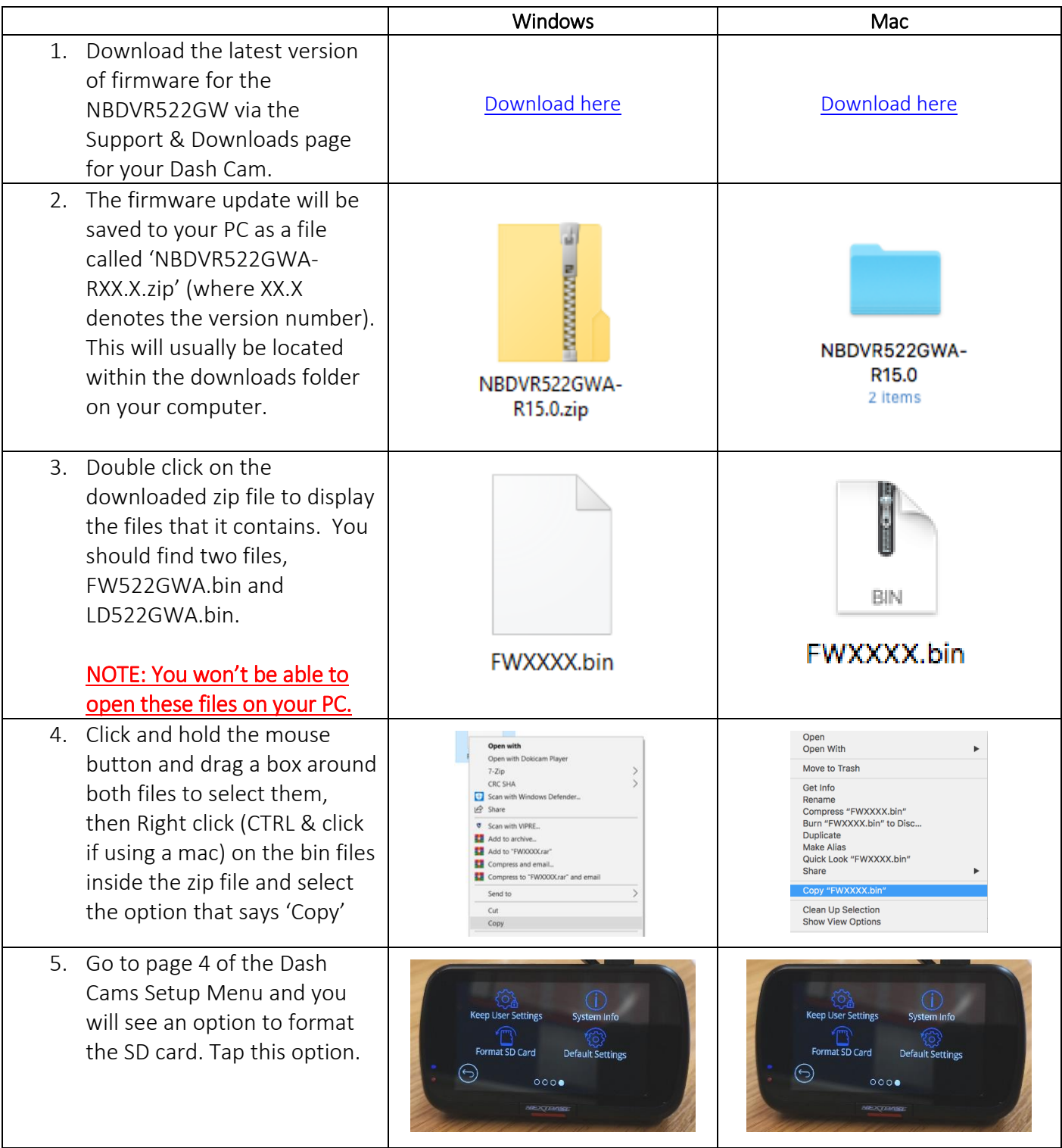

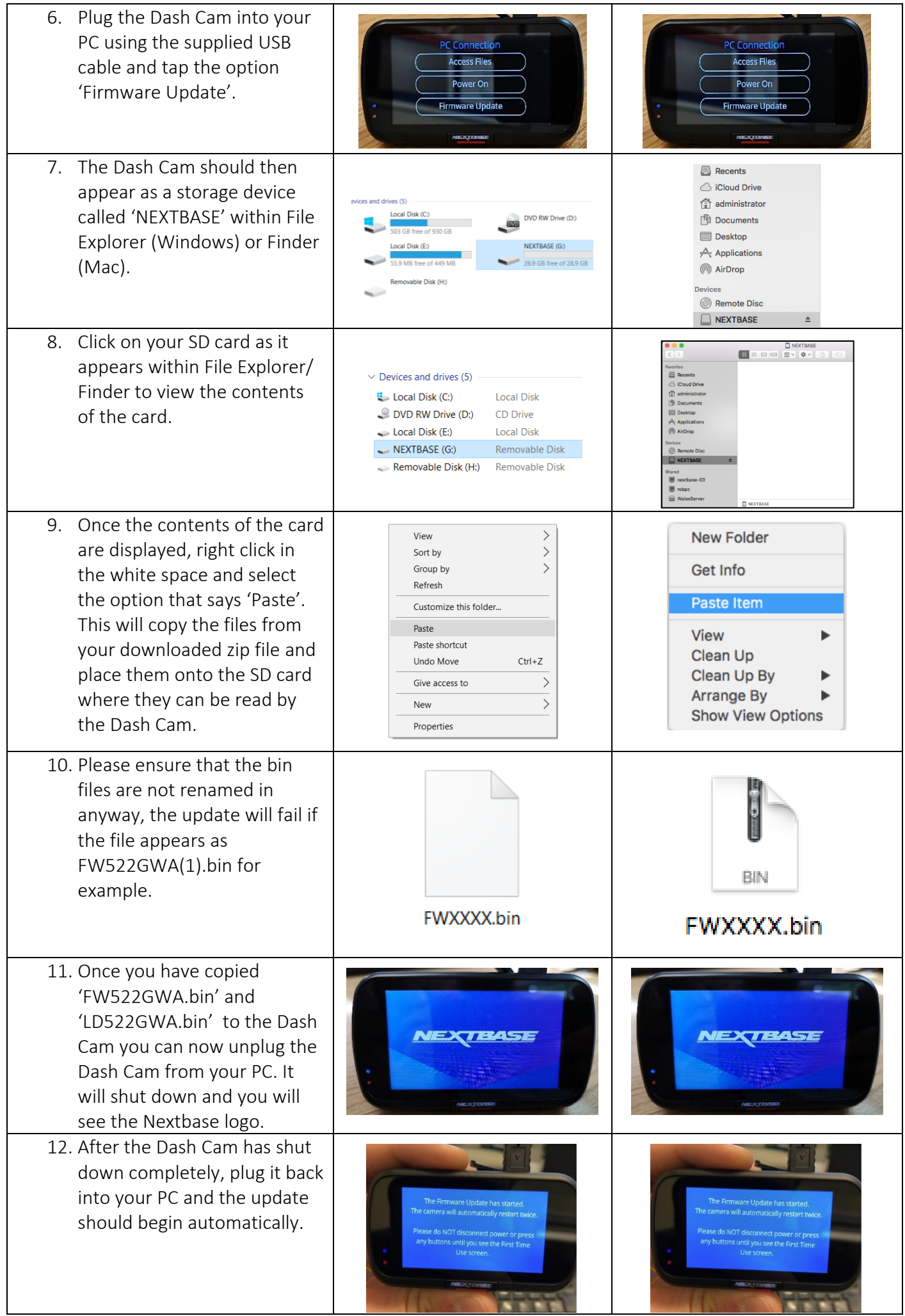

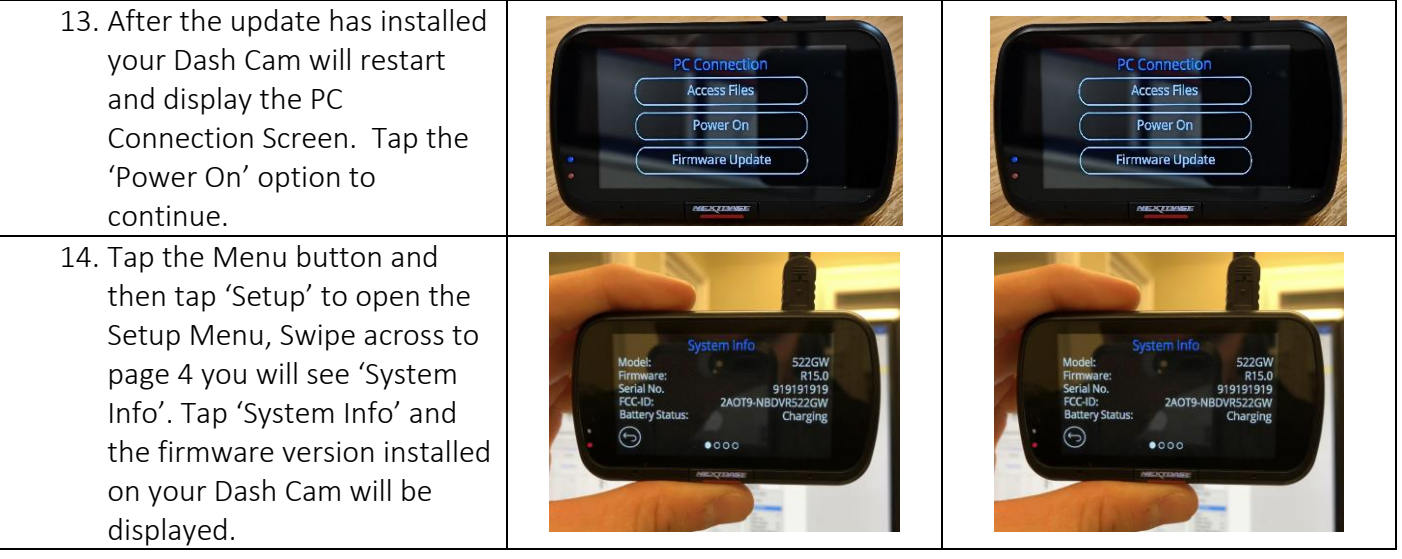